## **How to Turn in Your CRUD**

For this application, you are going to create a WORD document with an entire run through of your program…..YOUR FILE NAME MUST BE CALLED **Crud\_Output\_Jon\_Street**.(Unless you are not Jon Street)

Make sure you have at least  $4$  records saved to your disk file.

Your word document will look like this…..

Name: Jon Street AKA StreetFighter. Period: 7 APCS APCS Java CRUD RunThrough

## Purpose:

This program's purpose is to allow the user to manage a list of characters from an adventure game.

Each character has stats that are kept track of;

name, class, gender, level (start at level 1 and go up) and experience (0-99).

Once a character reaches 100 experience points, they go up to the next level and experience goes back to 0.

Characters will be loaded in from the local file system.

The user can display them, edit any of the fields in them, add new characters and remove characters from the list.

Saving to disk and reading in from disk as well as archiving to a backup is supported.

## compareTo

My compareTo method allows two characters to be compared mathematically. The way is works is that levels are compared.

Higher levels will get moved to the front of the ArrayList when the Collections.sort logic is executed.

If the levels are the same, the compareTo resorts to comparing names alphabetically by ASCII code.

My demonstration below will show that newly added characters add by default at the end but that when Collections.sort executes, characters with higher levels will move to the top.

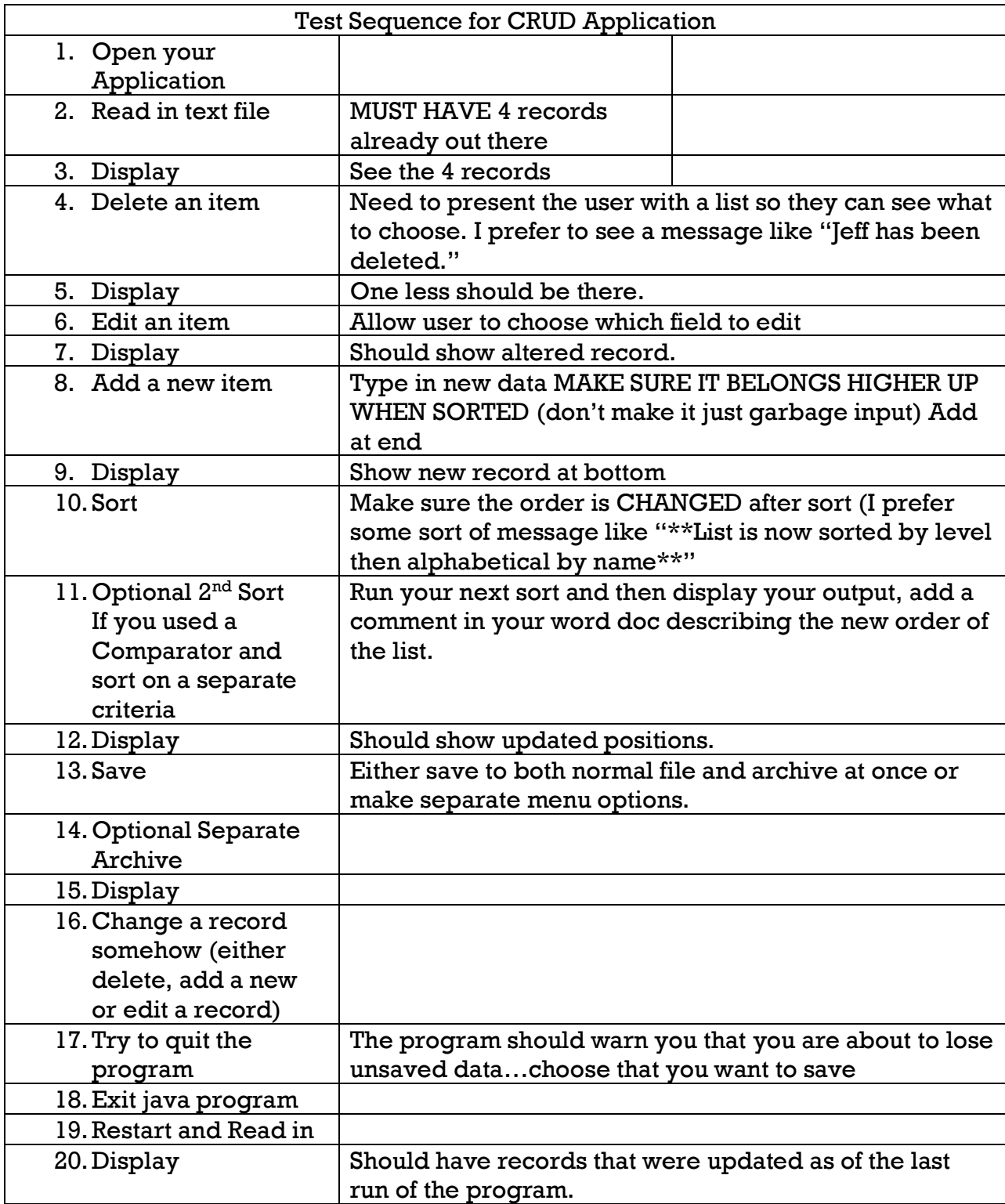

## 1<sup>st</sup> Run Through of CRUD (must be red in font size 28 font)

---------------------------------

<Perform Steps 1-18 and paste into word, each section must be preceded by a red font 28 heading>

2nd Run Through of CRUD ---------------------------------

Take a screen shot of your directory in your project showing your .txt file and backup file names Hit printscreen and paste it into MS Word so I can see both file names

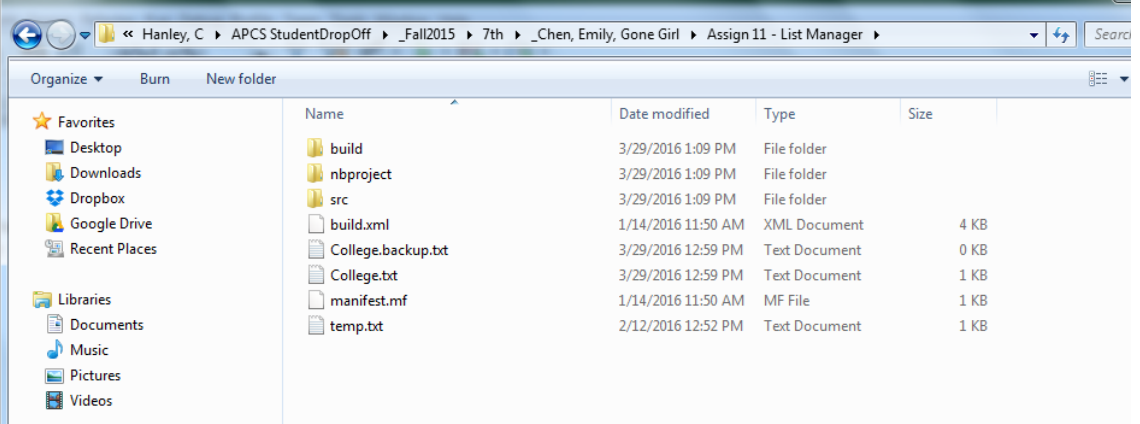

 //Copy Some of your comments to earn your 10 points for comments at the bottom String result = "";

```
 // this will reference one line at a time
```
String line = null;

try {

```
 // FileReader reads text files in the default encoding.
 FileReader fileReader = new FileReader(fileName);
 // always wrap FileReader in BufferedReader.
 BufferedReader bufferedReader = new BufferedReader(fileReader);
 line = bufferedReader.readLine();
while (line != null) {
  result += line + "\n";
   line = bufferedReader.readLine();
 }
 // always close files.
 bufferedReader.close();
 // exception handling
```
Paste in your compareTo method in here: (or each of your Comparator classes) public int compareTo(Object o) { //Getting an object to compare said object to

```
Character other = (Character) o; //Casting the character
 //First check levels....
if(level == other.length) //if levels same, then go to name as secondary ordering
   return name.compareTo(other.getCharacterName());
 }
```
else return level - other.level; //Checking to see which level is greater and if it needs sorted

}